#### BINARY ANALYSIS NOTES

**Mariano Graziano** 

#### **Malware Research Team - Cisco Talos**

**M0LECON 2019 Turin, Italy - 30/11/2019**

# whoami

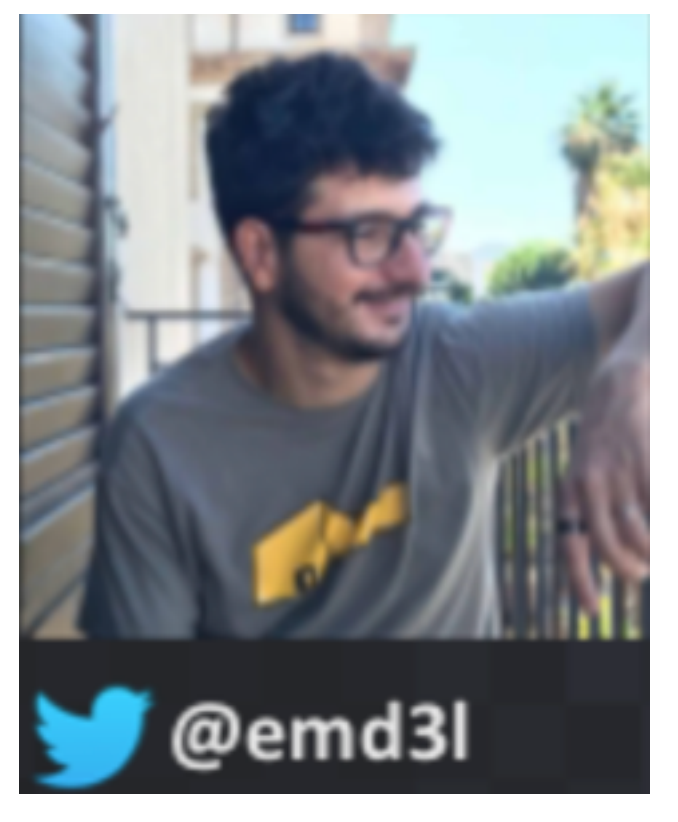

- **Technical Leader at Cisco Talos**
- PhD in System Security (Eurecom)
- Alma mater: Politecnico di Torino
- Binary/Malware analysis, Memory forensics, Automation

# ROPMEMU PUREBOX

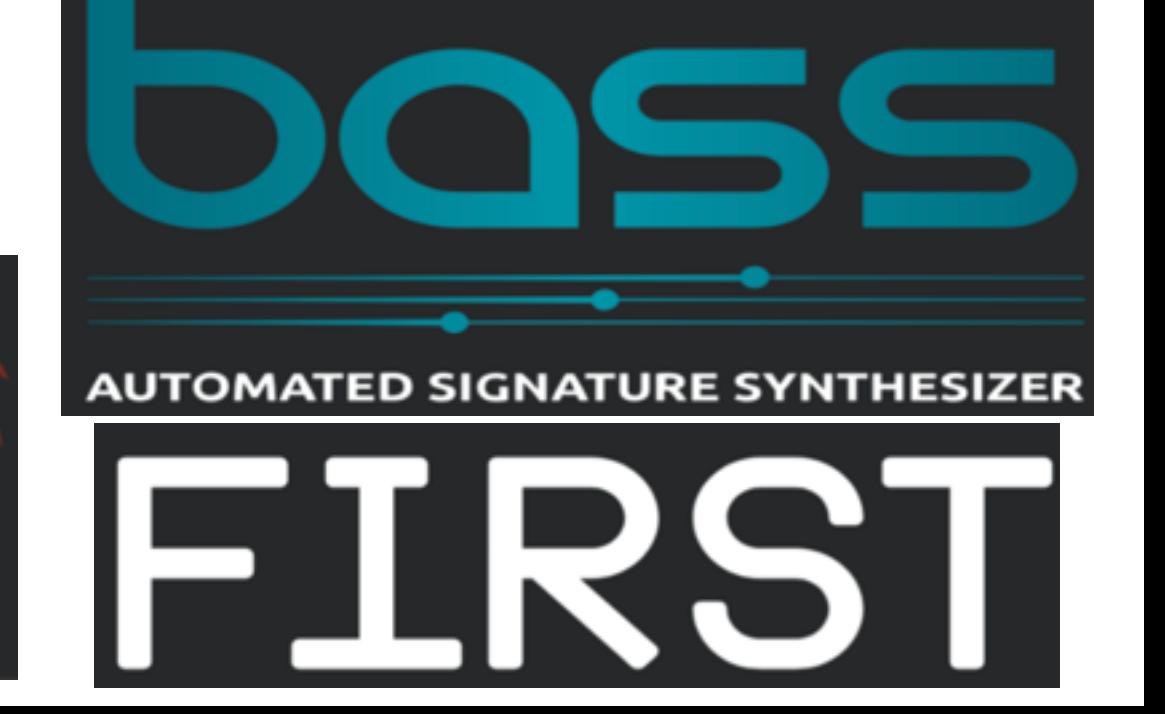

#### OUTLINE

- ‣ Binary Analysis
- ‣ Linux Threat Landscape
- ‣ ELF

‣ How a binary is generated?

- ‣ How a binary is generated?
	- Compilation (from source code to machine code)

- ‣ How a binary is generated?
	- Compilation (from source code to machine code)
	- Preprocessing/compilation/assembling/linking
	- Statically linked binaries
- ‣ Interpreted programs and JIT compilation —> Scripts to executables (e.g. PyInstaller)

#### Binary analysis is the art of understanding compiled programs

- ‣ Binary analysis is the art of understanding compiled programs
- ‣ From machine code to assembly —> Disassembler

#### DISASSEMBLER

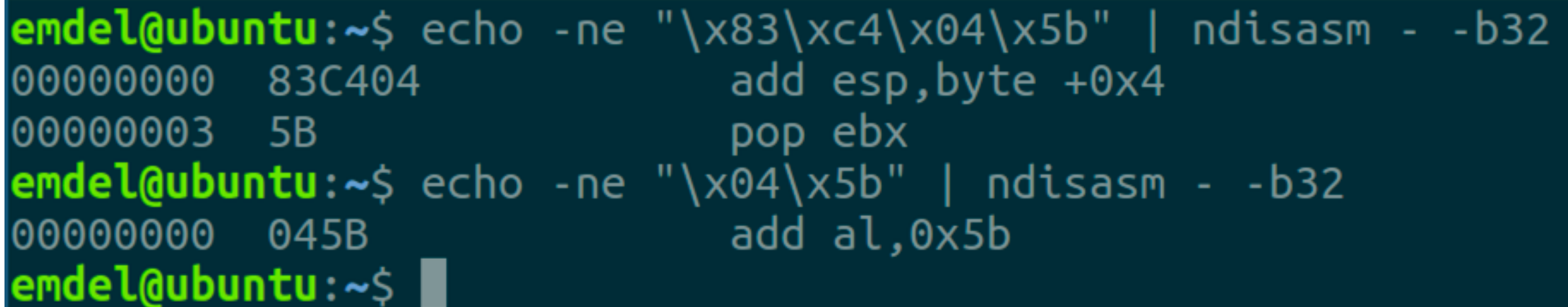

- ‣ Binary analysis is the art of understanding compiled programs
- ‣ From machine code to assembly
- ‣ Understand from the machine code what the binary does and its properties/behavior

‣ How binary analysis is conducted?

- ‣ How binary analysis is conducted?
	- ▶ Static Analysis

- ‣ How binary analysis is conducted?
	- ▶ Static Analysis
		- ‣ Strings/symbols/API calls
		- ‣ disassembler

- ‣ How binary analysis is conducted?
	- ▶ Static Analysis

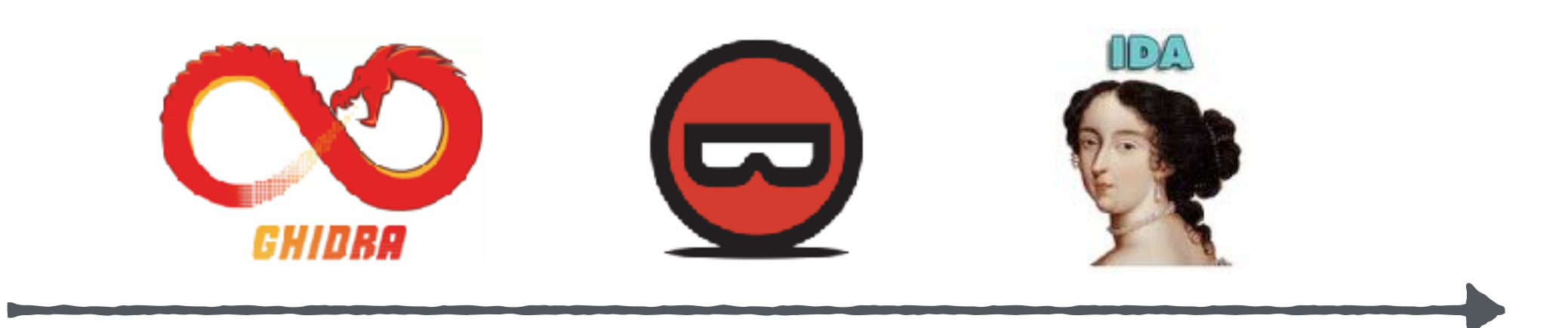

- ‣ How binary analysis is conducted?
	- ‣ Dynamic analysis

- ‣ How binary analysis is conducted?
	- ‣ Dynamic analysis:
		- ‣ Debugging/Instrumented environment
		- Interaction with the OS

- ‣ How binary analysis is conducted?
	- **Dynamic analysis**

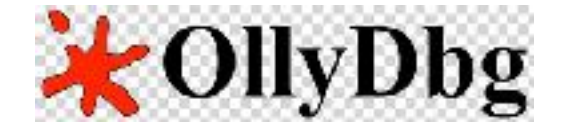

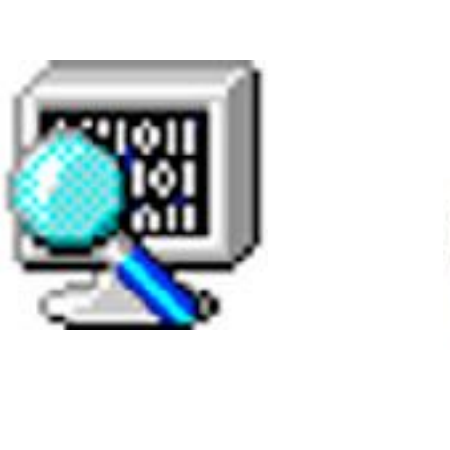

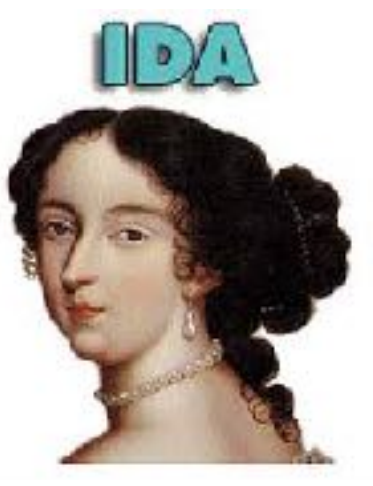

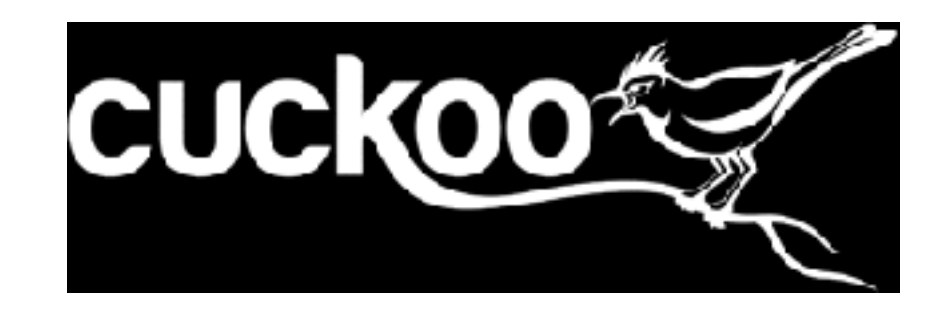

‣ Why binary analysis is useful?

- Why binary analysis is useful?
	- ‣ Reverse engineering activities
		- ‣ Malware analysis/Exploitation
		- ‣ Detect plagiarism
		- **•** Interoperability
		- ‣ Modify and understand applications (closed source)

‣ Why binary analysis is hard?

- ‣ Why binary analysis is hard?
	- ‣ Semantic gap

#### OUTLINE

- ‣ Binary Analysis
- **‣ Linux Threat Landscape**
- ‣ ELF

#### DESKTOP

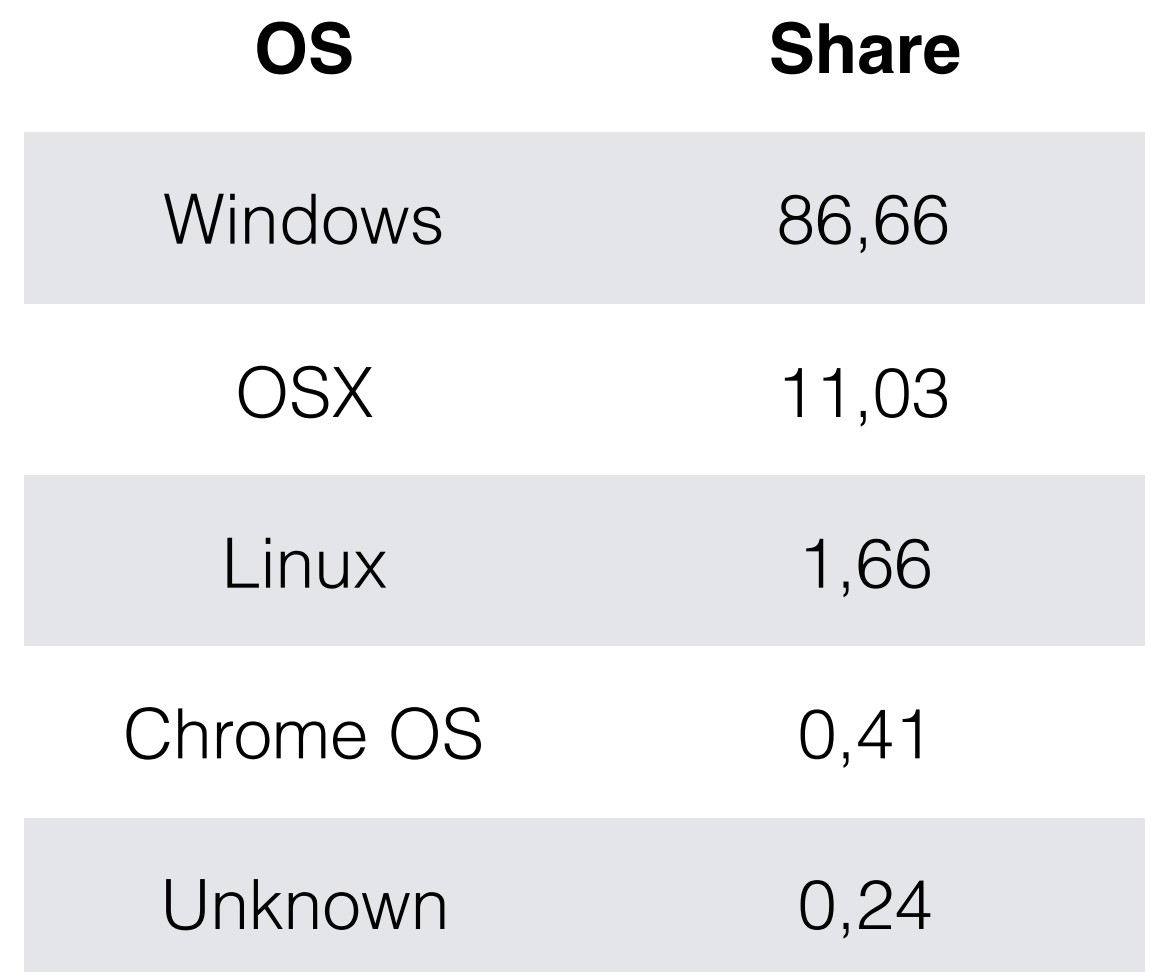

[https://netmarketshare.com/operating-system-market-share.aspx?](https://netmarketshare.com/operating-system-market-share.aspx?options=%7B%22filter%22%3A%7B%22%24and%22%3A%5B%7B%22deviceType%22%3A%7B%22%24in%22%3A%5B%22Desktop%2Flaptop%22%5D%7D%7D%5D%7D%2C%22dateLabel%22%3A%22Custom%22%2C%22attributes%22%3A%22share%22%2C%22group%22%3A%22platform%22%2C%22sort%22%3A%7B%22share%22%3A-1%7D%2C%22id%22%3A%22platformsDesktop%22%2C%22dateInterval%22%3A%22Monthly%22%2C%22dateStart%22%3A%222019-09%22%2C%22dateEnd%22%3A%222019-10%22%2C%22segments%22%3A%22-1000%22%7D) pplions=%7B%22filter%22%3A%7B%22%24and%22%3A%5B%7B%22koviceType%22%3A%7B%22%4in%22%3A%5B%2Desktop%2Flaptop%22%5D%7D%D%2D%2Dataclabel%22%3A%22Custom%22%3A%22Custom%22%3A%22platform%22%3D%22%3A%22platform%22%3A%22platform%22

[%2C%22dateStart%22%3A%222019-09%22%2C%22dateEnd%22%3A%222019-10%22%2C%22segments%22%3A%22-1000%22%7D](https://netmarketshare.com/operating-system-market-share.aspx?options=%7B%22filter%22%3A%7B%22%24and%22%3A%5B%7B%22deviceType%22%3A%7B%22%24in%22%3A%5B%22Desktop%2Flaptop%22%5D%7D%7D%5D%7D%2C%22dateLabel%22%3A%22Custom%22%2C%22attributes%22%3A%22share%22%2C%22group%22%3A%22platform%22%2C%22sort%22%3A%7B%22share%22%3A-1%7D%2C%22id%22%3A%22platformsDesktop%22%2C%22dateInterval%22%3A%22Monthly%22%2C%22dateStart%22%3A%222019-09%22%2C%22dateEnd%22%3A%222019-10%22%2C%22segments%22%3A%22-1000%22%7D)

#### DESKTOP

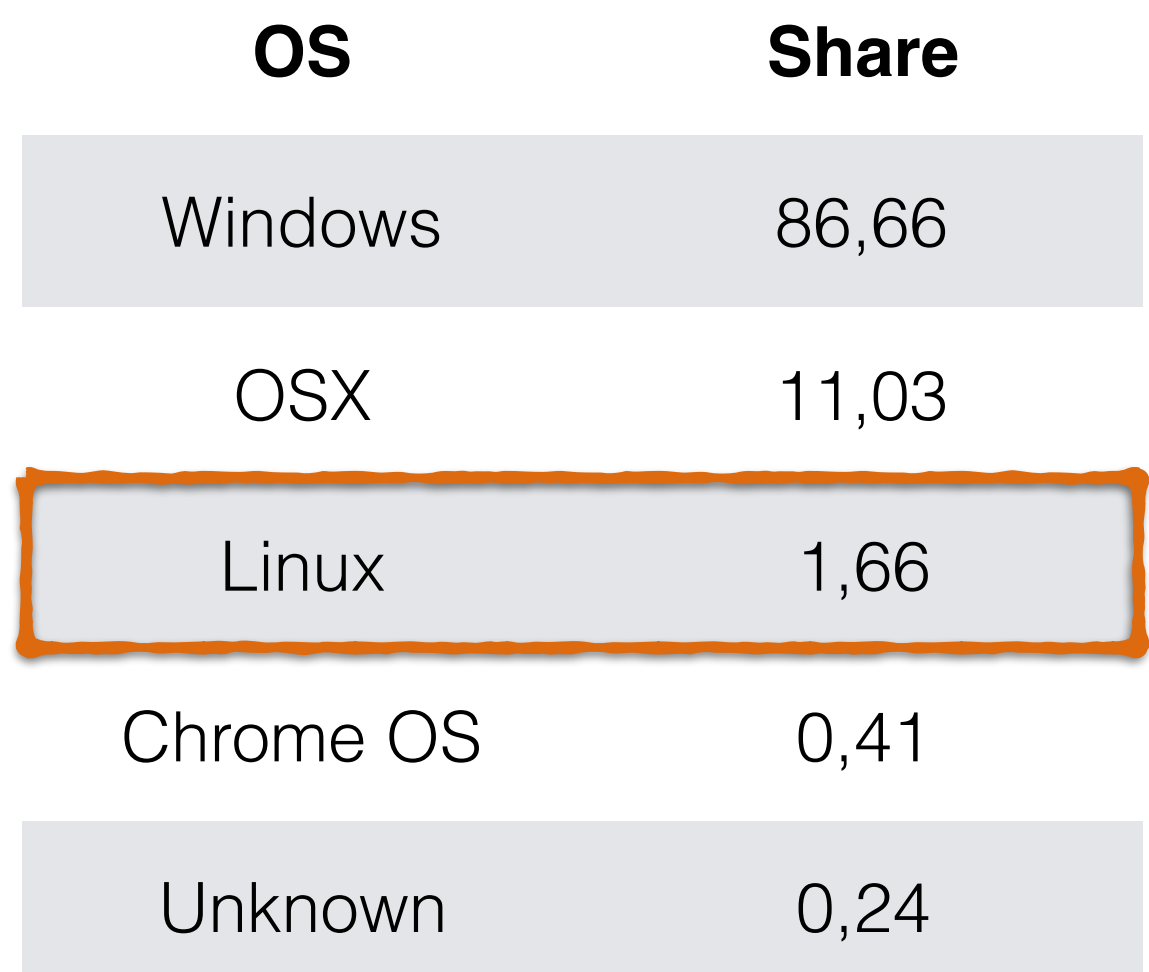

[https://netmarketshare.com/operating-system-market-share.aspx?](https://netmarketshare.com/operating-system-market-share.aspx?options=%7B%22filter%22%3A%7B%22%24and%22%3A%5B%7B%22deviceType%22%3A%7B%22%24in%22%3A%5B%22Desktop%2Flaptop%22%5D%7D%7D%5D%7D%2C%22dateLabel%22%3A%22Custom%22%2C%22attributes%22%3A%22share%22%2C%22group%22%3A%22platform%22%2C%22sort%22%3A%7B%22share%22%3A-1%7D%2C%22id%22%3A%22platformsDesktop%22%2C%22dateInterval%22%3A%22Monthly%22%2C%22dateStart%22%3A%222019-09%22%2C%22dateEnd%22%3A%222019-10%22%2C%22segments%22%3A%22-1000%22%7D) ptions=%7B%22filter%22%3A%7B%22%24and%22%3A%5B%7B%22toiceType%22%3A%7B%22%4in%22%3A%5B%2Desktop%2Flaptop%22%5D%7D%D%2D%2D%2C%22dttributes%22%3A%22Cx82ttributes%22%3A%22cx82c%22%3A%22platform%22%3A%22platform%22%3A%22platfo

[%2C%22dateStart%22%3A%222019-09%22%2C%22dateEnd%22%3A%222019-10%22%2C%22segments%22%3A%22-1000%22%7D](https://netmarketshare.com/operating-system-market-share.aspx?options=%7B%22filter%22%3A%7B%22%24and%22%3A%5B%7B%22deviceType%22%3A%7B%22%24in%22%3A%5B%22Desktop%2Flaptop%22%5D%7D%7D%5D%7D%2C%22dateLabel%22%3A%22Custom%22%2C%22attributes%22%3A%22share%22%2C%22group%22%3A%22platform%22%2C%22sort%22%3A%7B%22share%22%3A-1%7D%2C%22id%22%3A%22platformsDesktop%22%2C%22dateInterval%22%3A%22Monthly%22%2C%22dateStart%22%3A%222019-09%22%2C%22dateEnd%22%3A%222019-10%22%2C%22segments%22%3A%22-1000%22%7D)

#### MOBILE

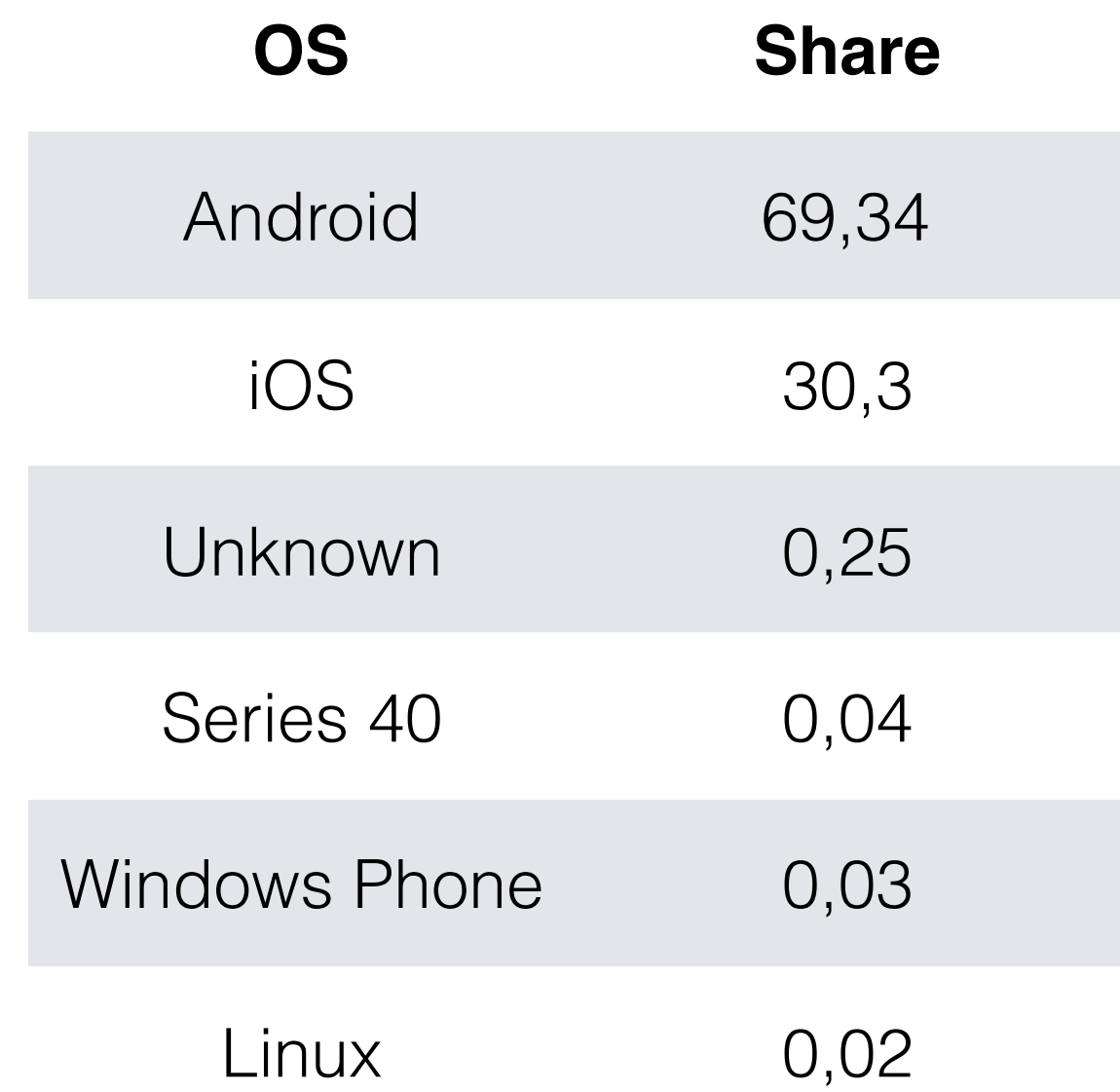

https://netmarketshare.com/operating-system-market-share.aspx?<br>https://netmarket-share.aspx?//www.22%28%28%28%28%28%22%20%22%20%22%20%22%20%22%20%22%20%22%20%22%20%22%20%22%3A%22%3A%22%3A%22%3A%22%3A%22%3A%22%3A<br>Start%22%3

#### MOBILE

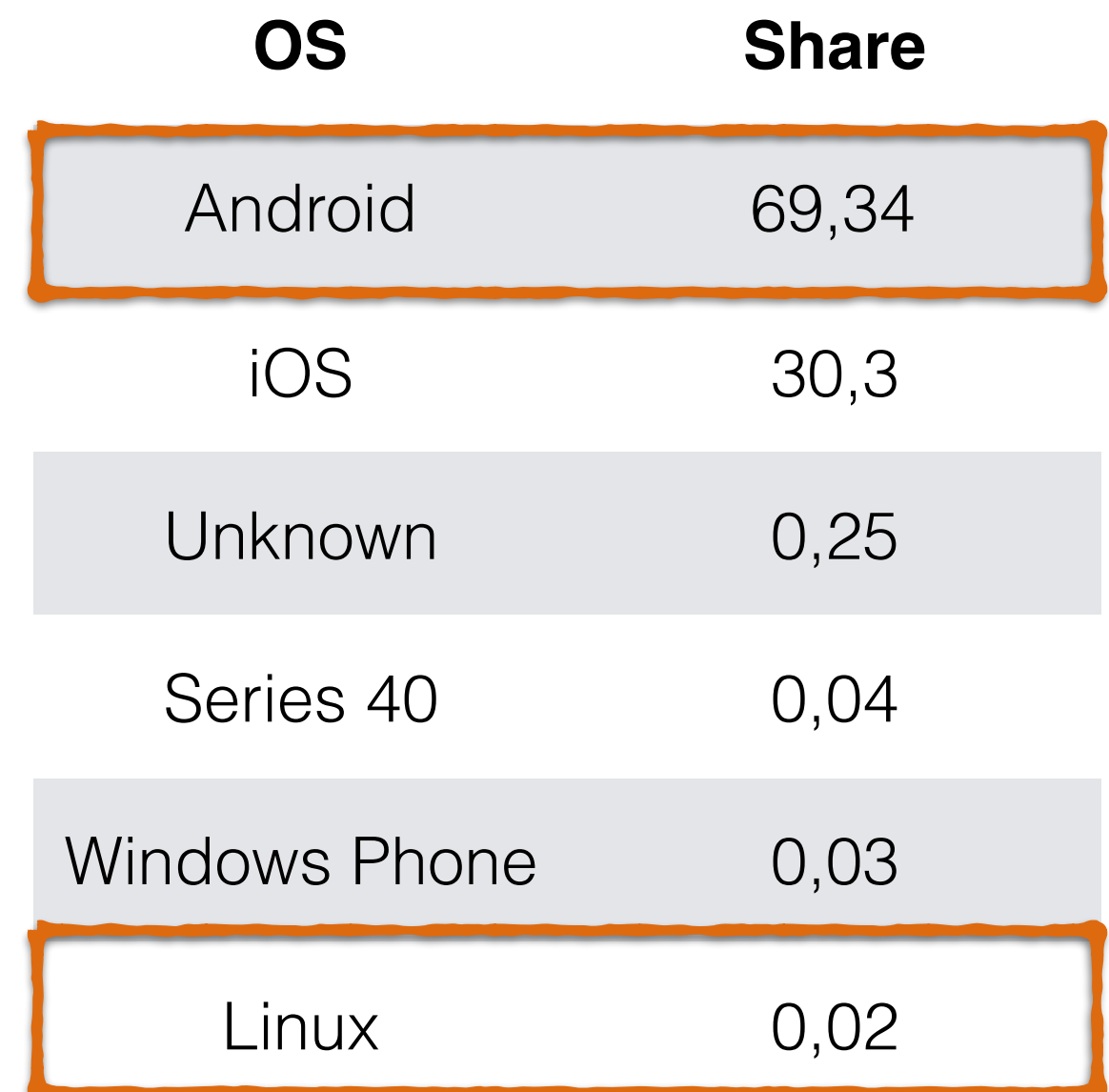

https://netmarketshare.com/operating-system-market-share.aspx?<br>https://netmarket-share.aspx?//www.22%28%28%28%28%28%22%20%22%20%22%20%22%20%22%20%22%20%22%20%22%20%22%20%22%3A%22%3A%22%3A%22%3A%22%3A%22%3A%22%3A<br>Start%22%3

#### WEB

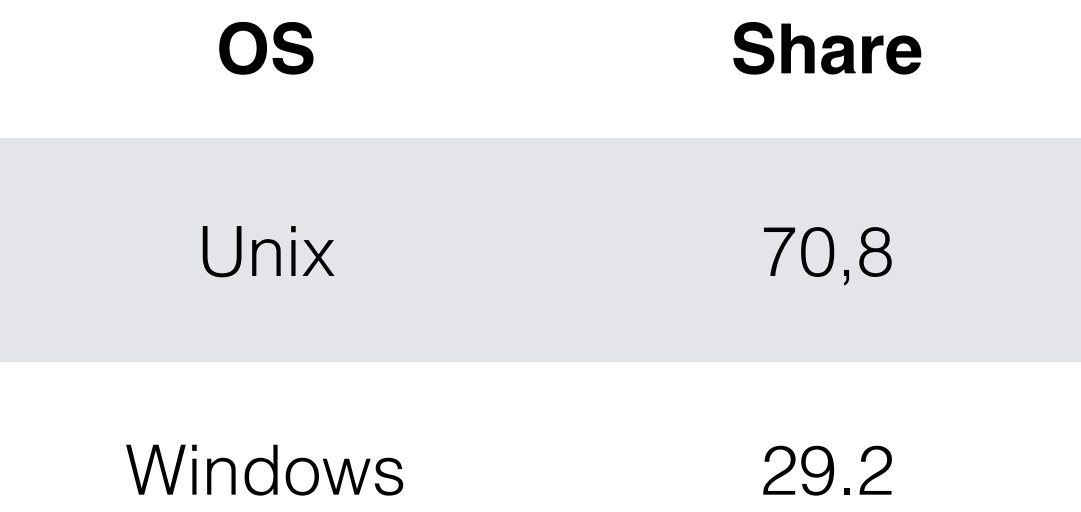

https://w3techs.com/technologies/overview/operating\_system

#### WEB

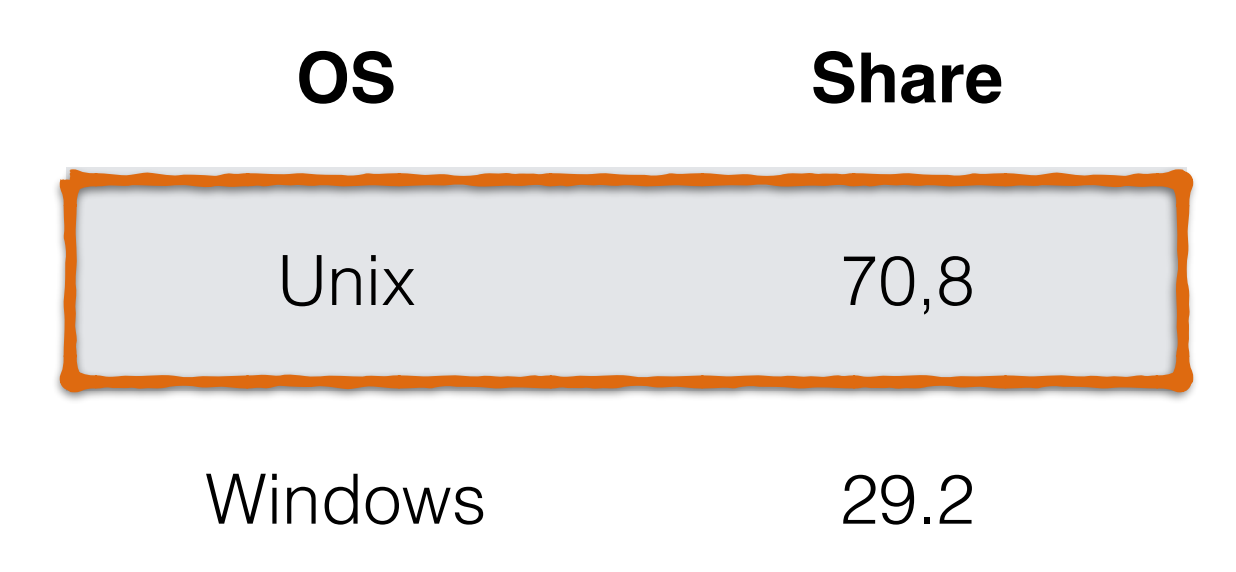

https://w3techs.com/technologies/overview/operating\_system

#### MALWARE?

#### REALITY

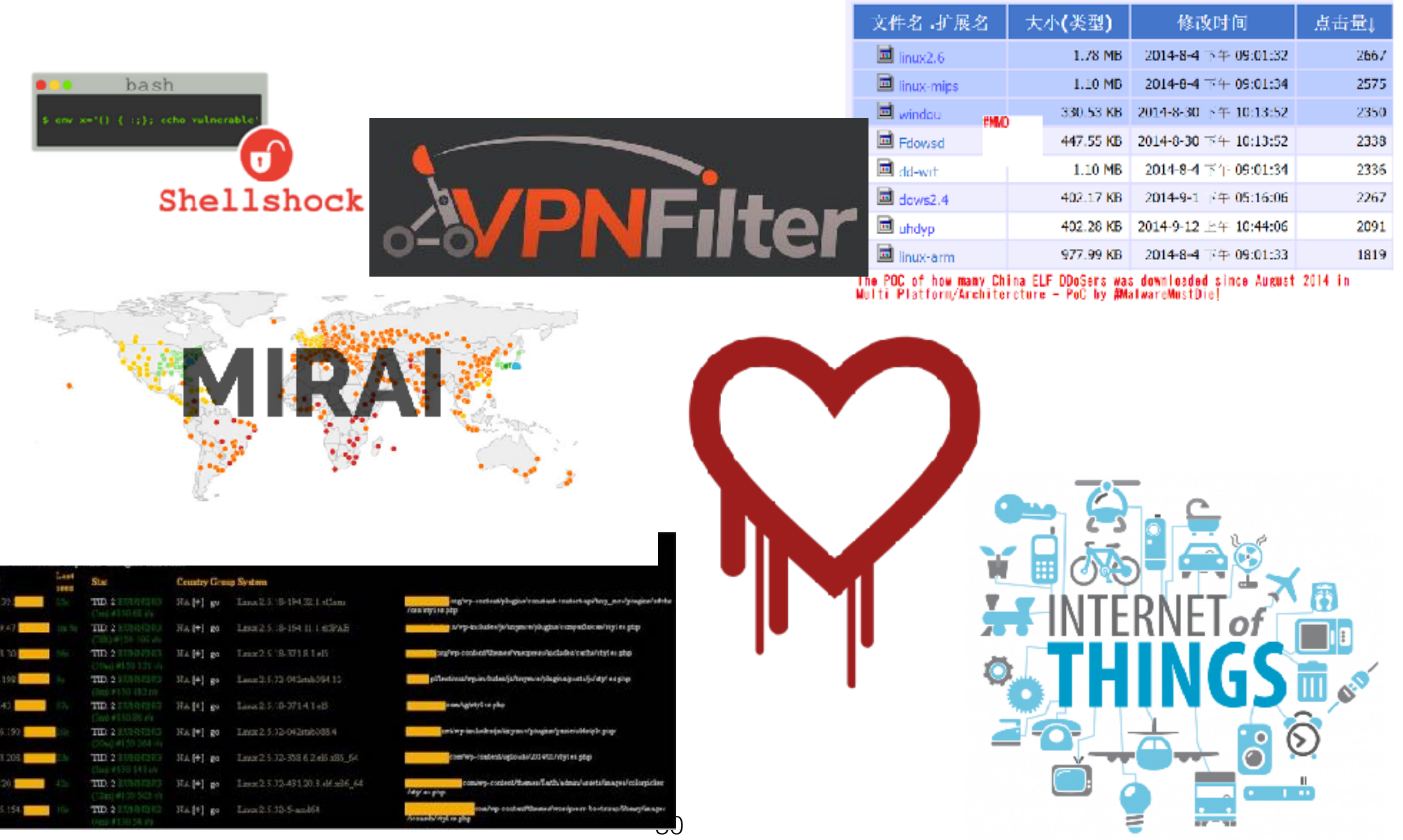

# INFECTIONS

- ‣ Exploiting known vulnerabilities:
	- Apache struts/ElasticSearch/Redis etc
	- **Shellshock**
	- CMS vulnerabilities (Wordpress, Joomla etc)
- ‣ Low hanging fruits:
	- Telnet and SSH bruteforcing

# MALWARE

- Xor.DDoS rootkit component  $\begin{array}{c} \hline \end{array}$
- ChinaZ via shellshock  $\blacktriangleright$
- Hand of Thief Banker  $\blacktriangleright$
- Mayhem  $\blacktriangleright$
- Mirai  $\blacktriangleright$
- VPNFilter multistage  $\blacktriangleright$
- HiddenWasp

# MALWARE

- Xor.DDoS rootkit component
- ChinaZ via shellshock
- Hand of Thief Banker
- Mayhem
- Mirai

 $\mathbf{r}$ 

- VPNFilter multistage  $\blacktriangleright$
- HiddenWasp  $\blacktriangleright$

Many families<br>and categories

### CURRENT SITUATION

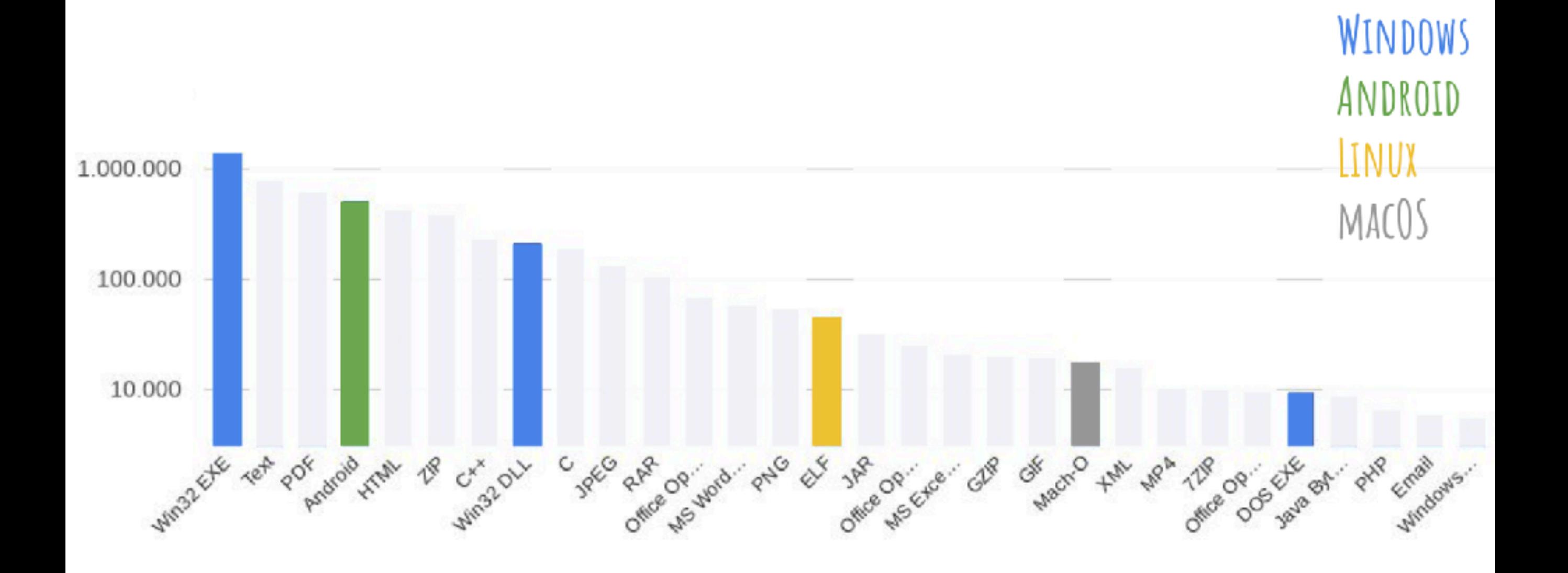

### CURRENT SITUATION

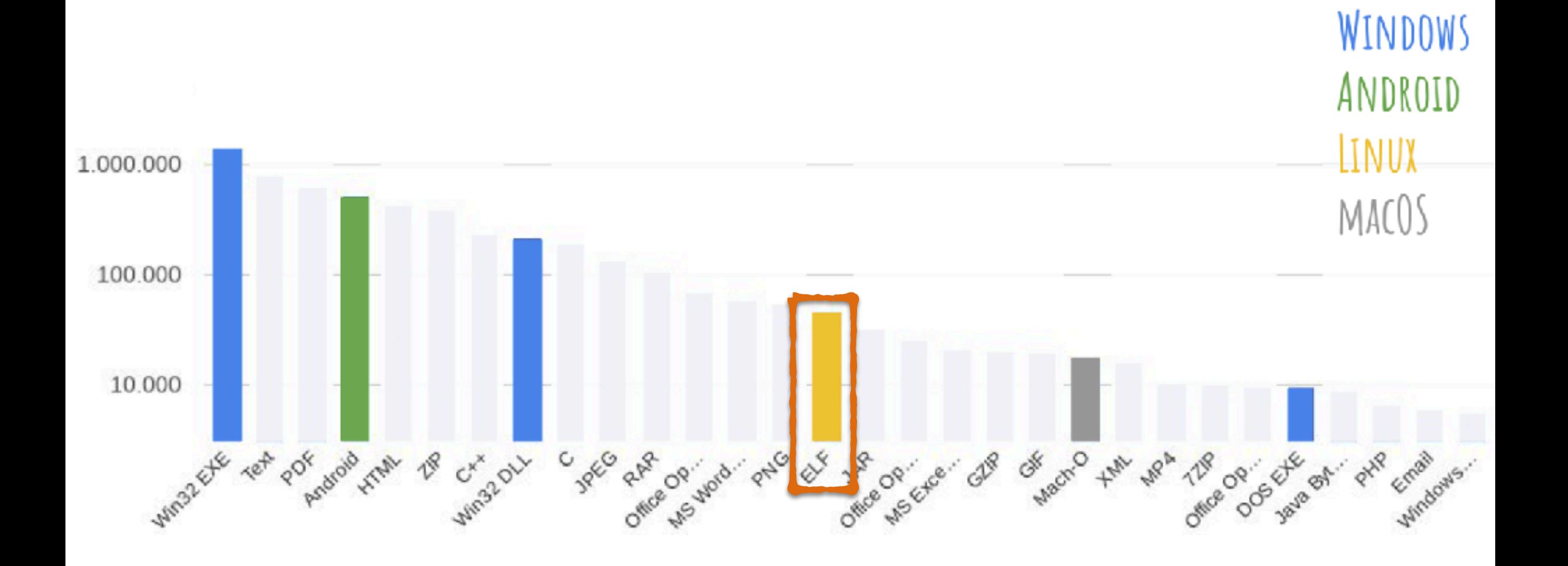

#### ELF SITUATION

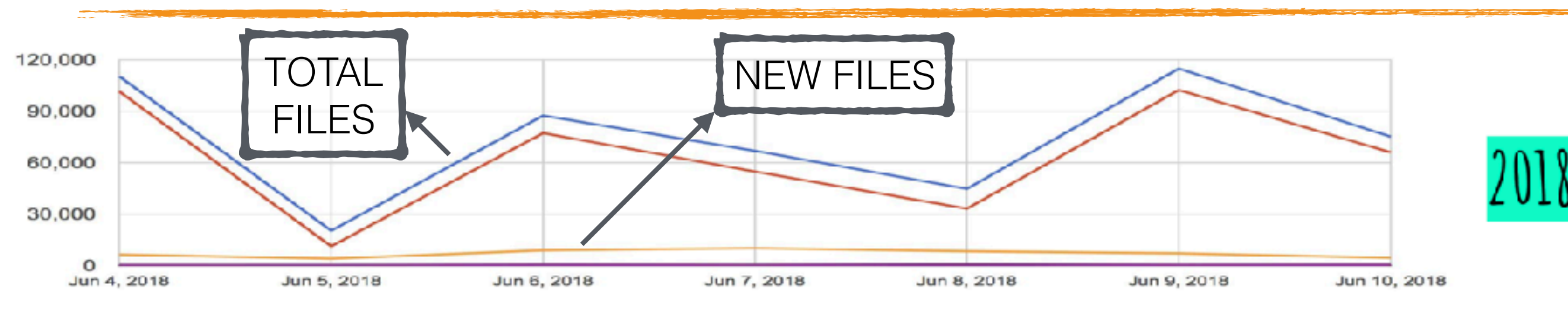

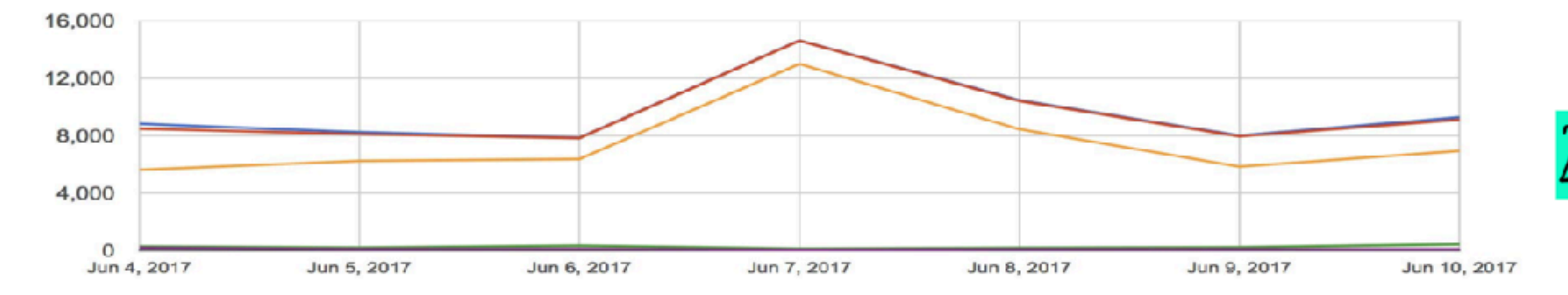

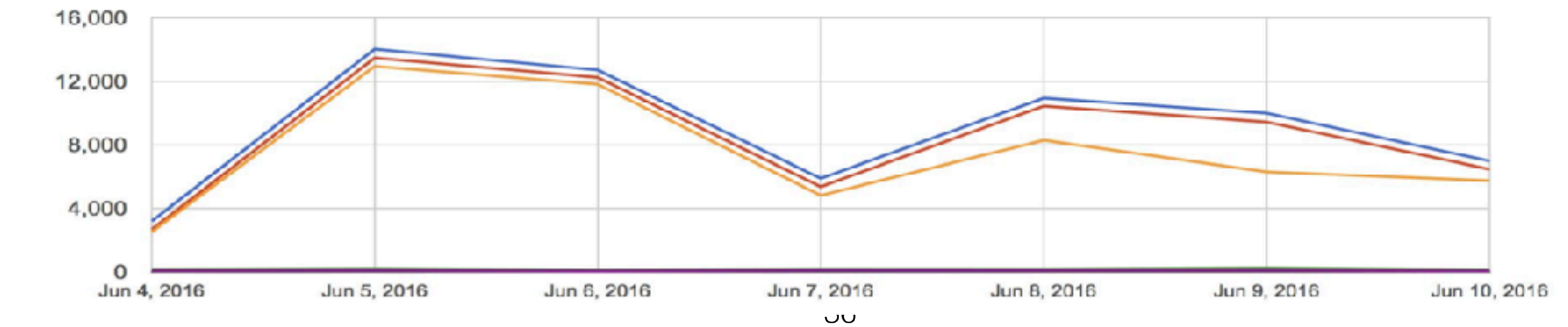

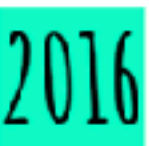

#### ELF SITUATION

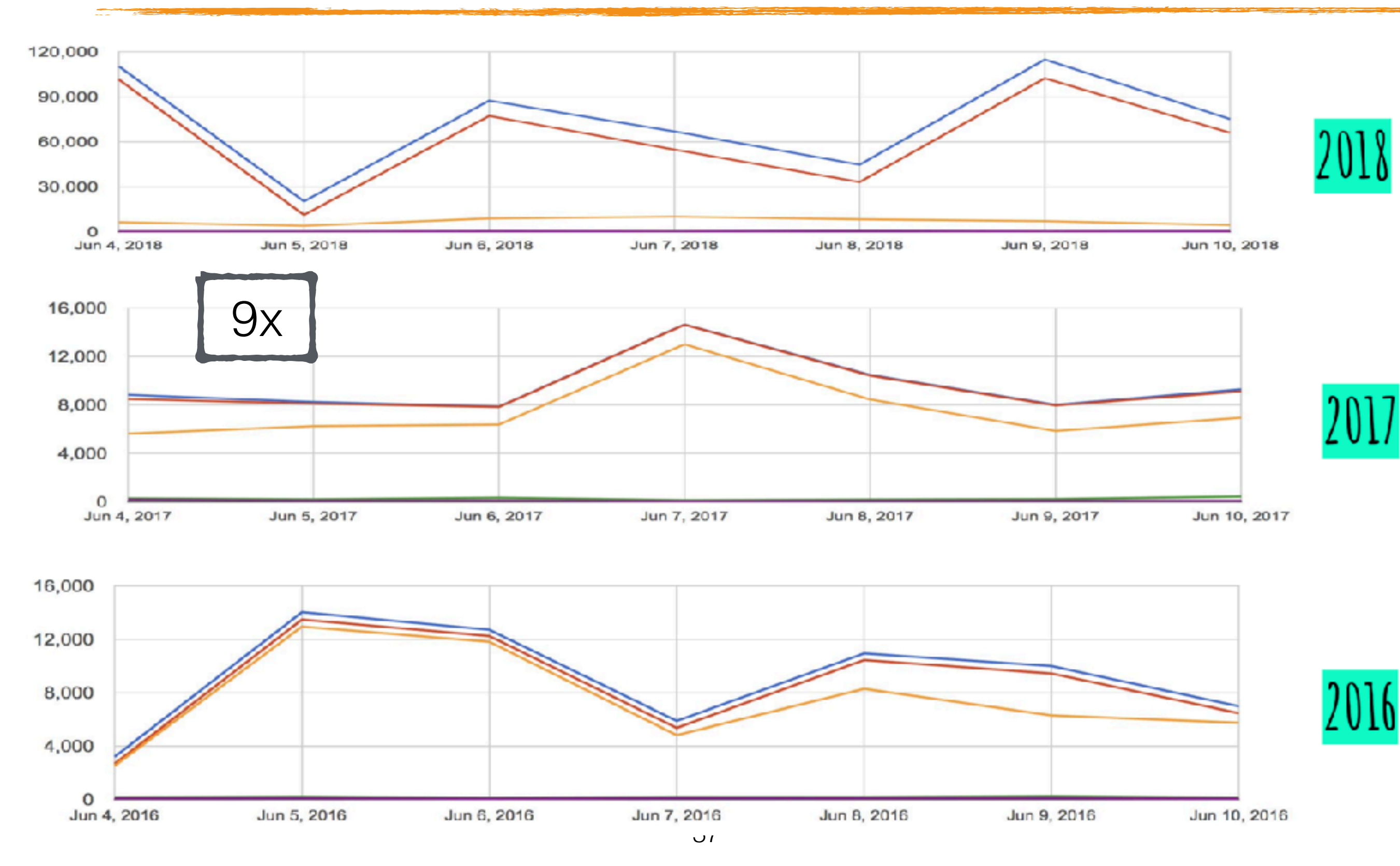

#### ELF

**Linking View ELF** header Program header table optional **Section 1**  $\cdots$ Section<sub>n</sub>  $\cdots$  $\cdots$ **Section header table** 

**Execution View ELF** header Program header table **Segment 1 Segment 2**  $\cdots$ 

**Section header table** optional

#### ELF HEADER

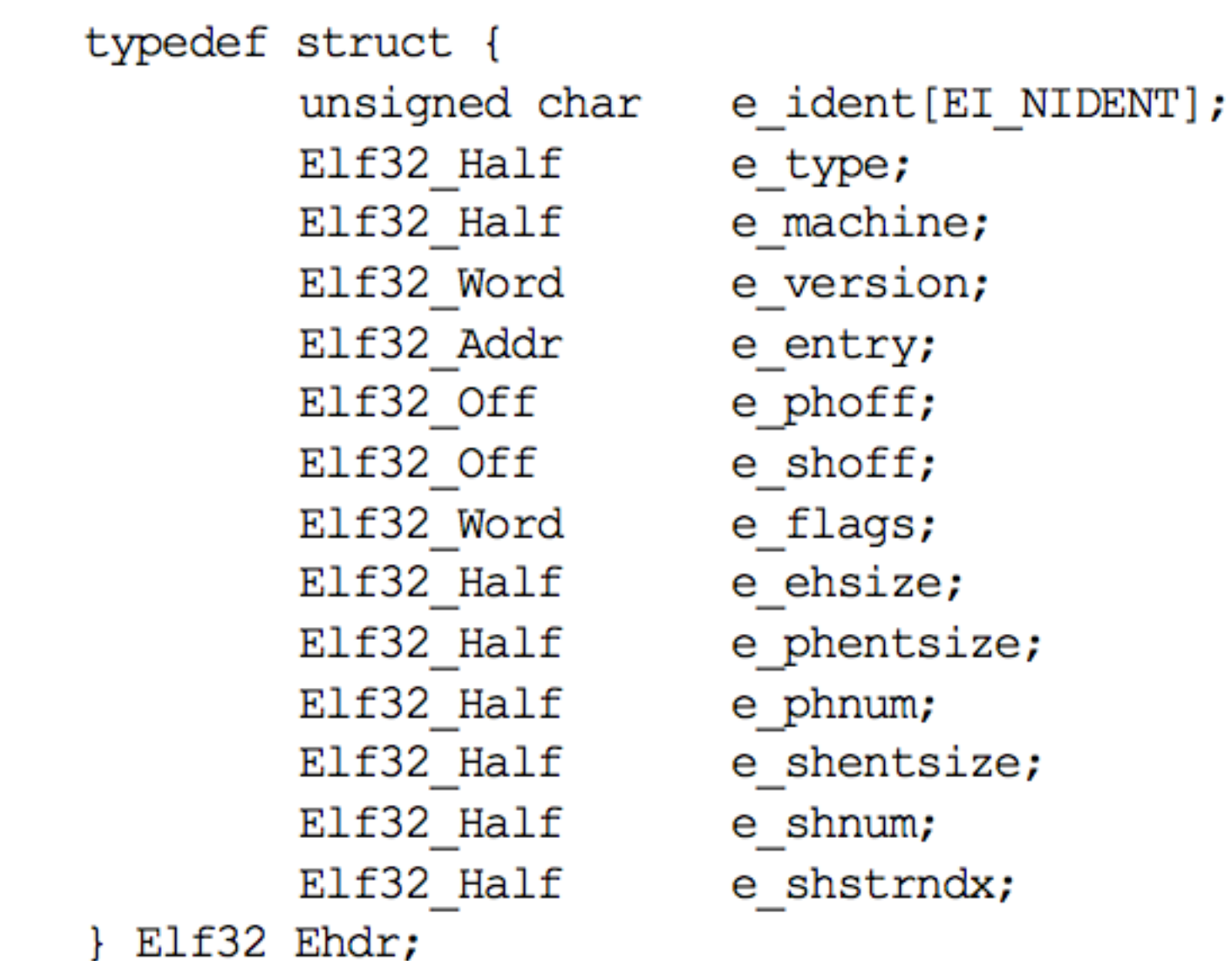

#### e\_ident

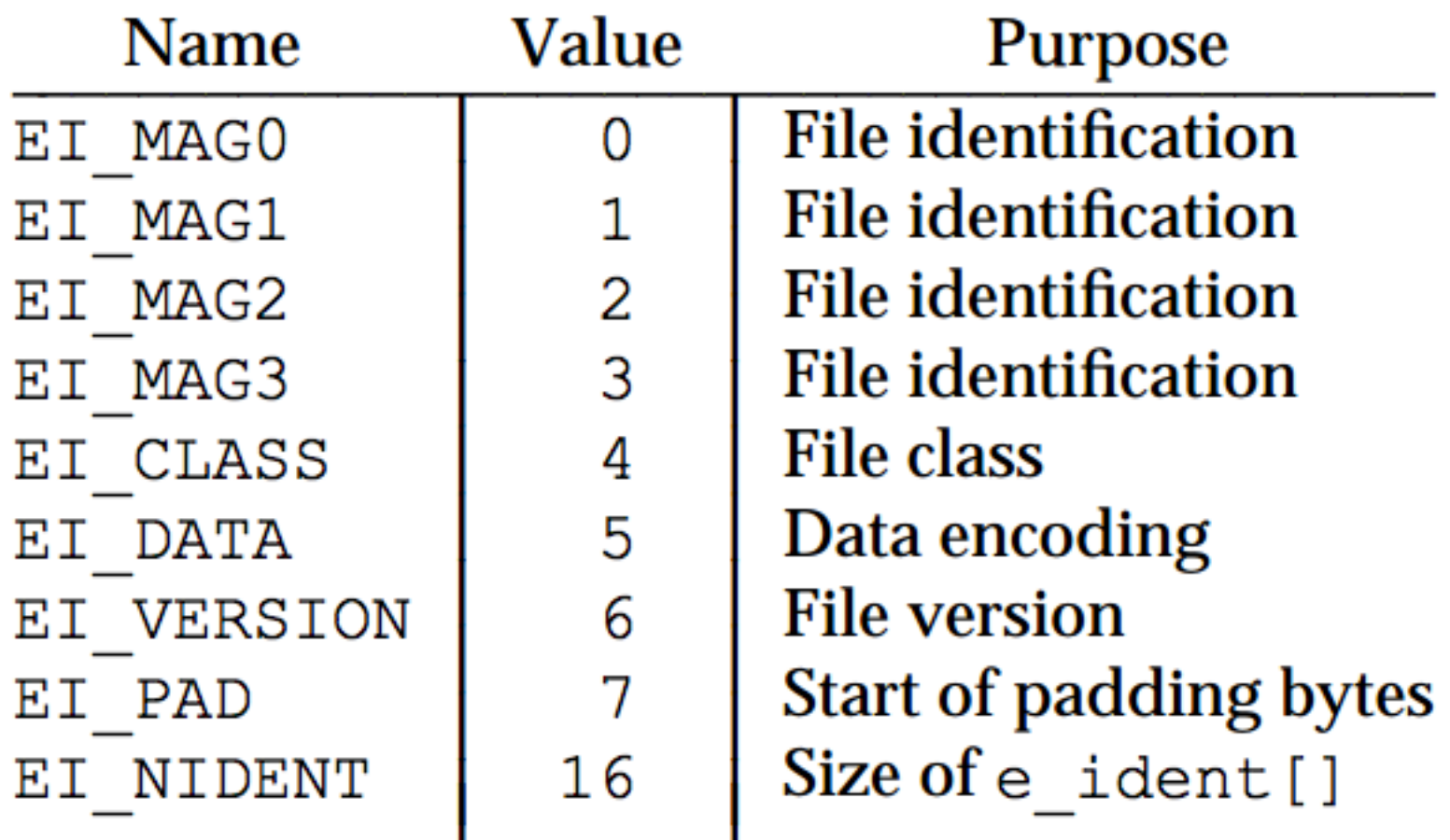

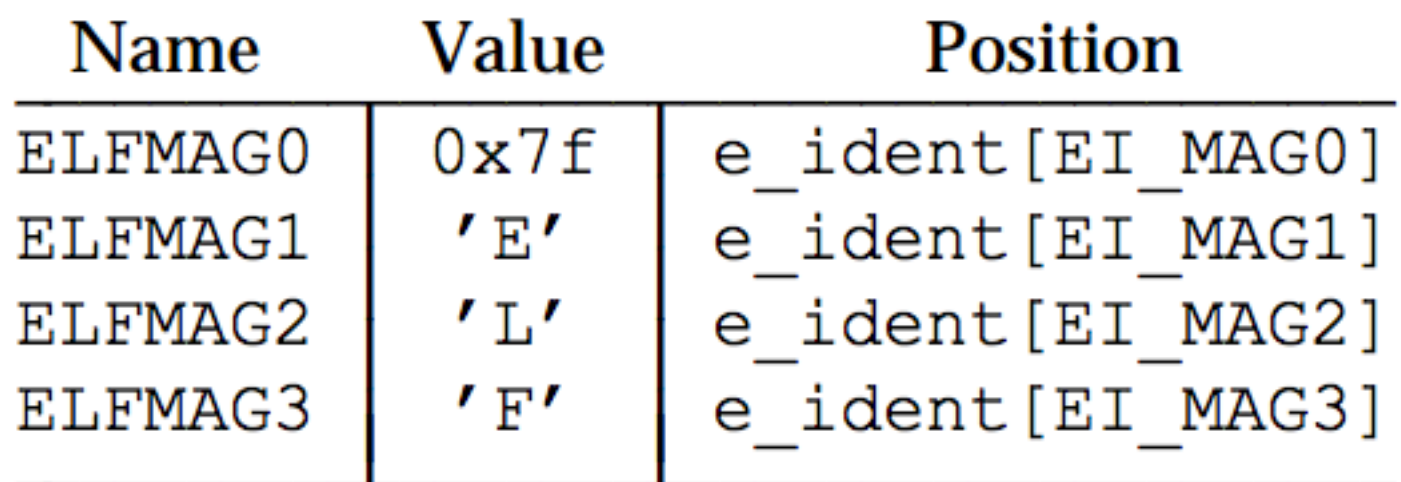

#### e\_machine

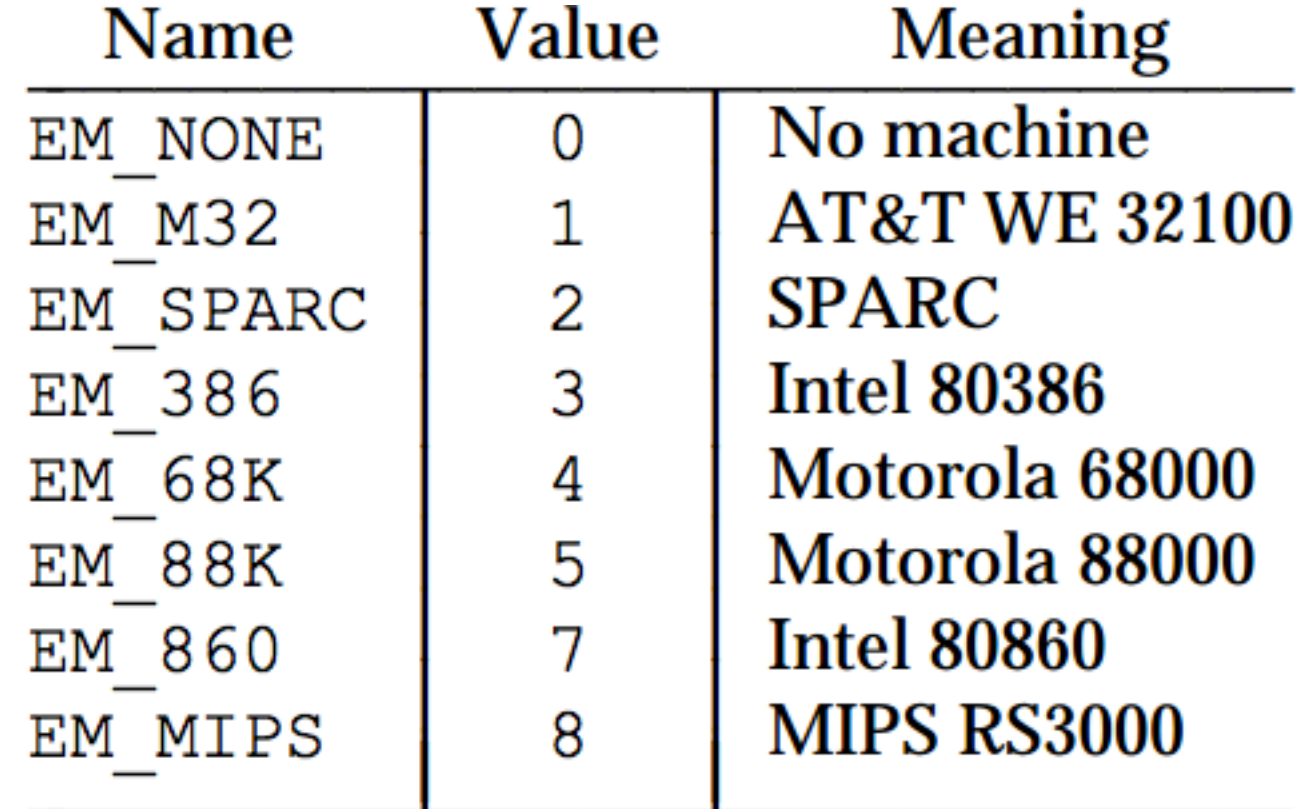

#### SEGMENTS

- ‣ Execution view How to create a process image
- ‣ A segment can contain zero or more sections

# p\_type

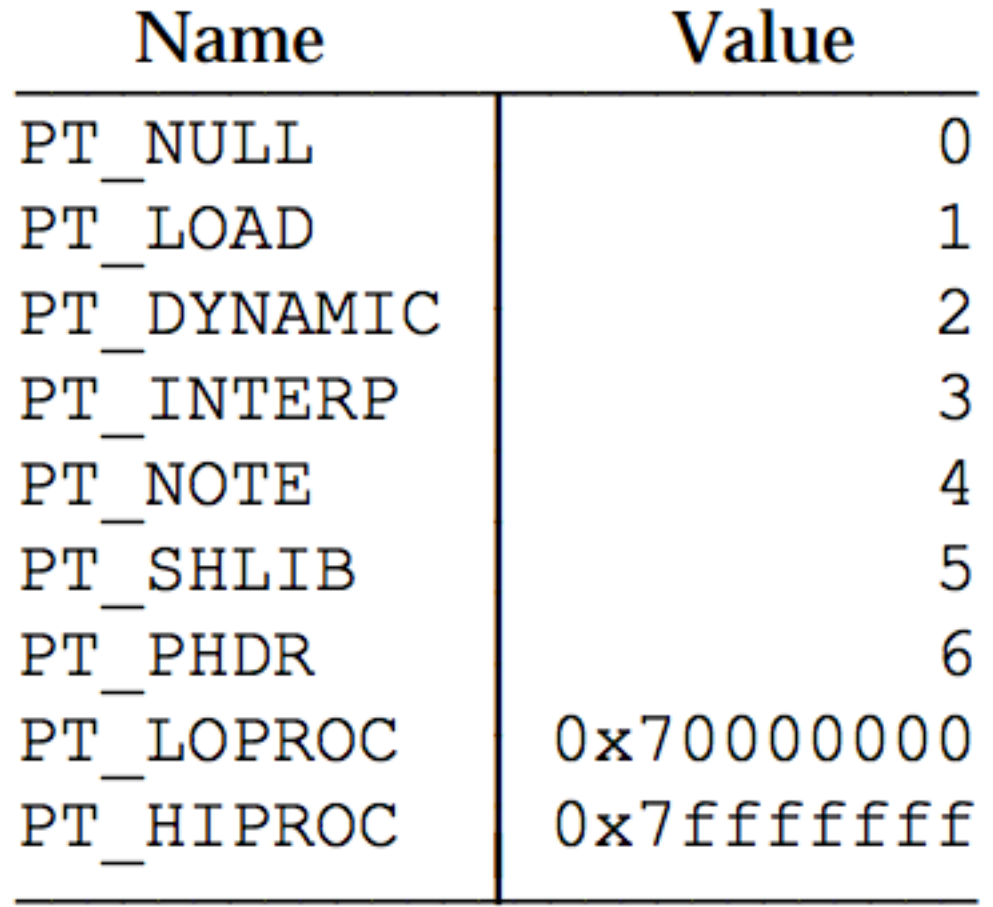

#### READELF

#### ELF HEADER

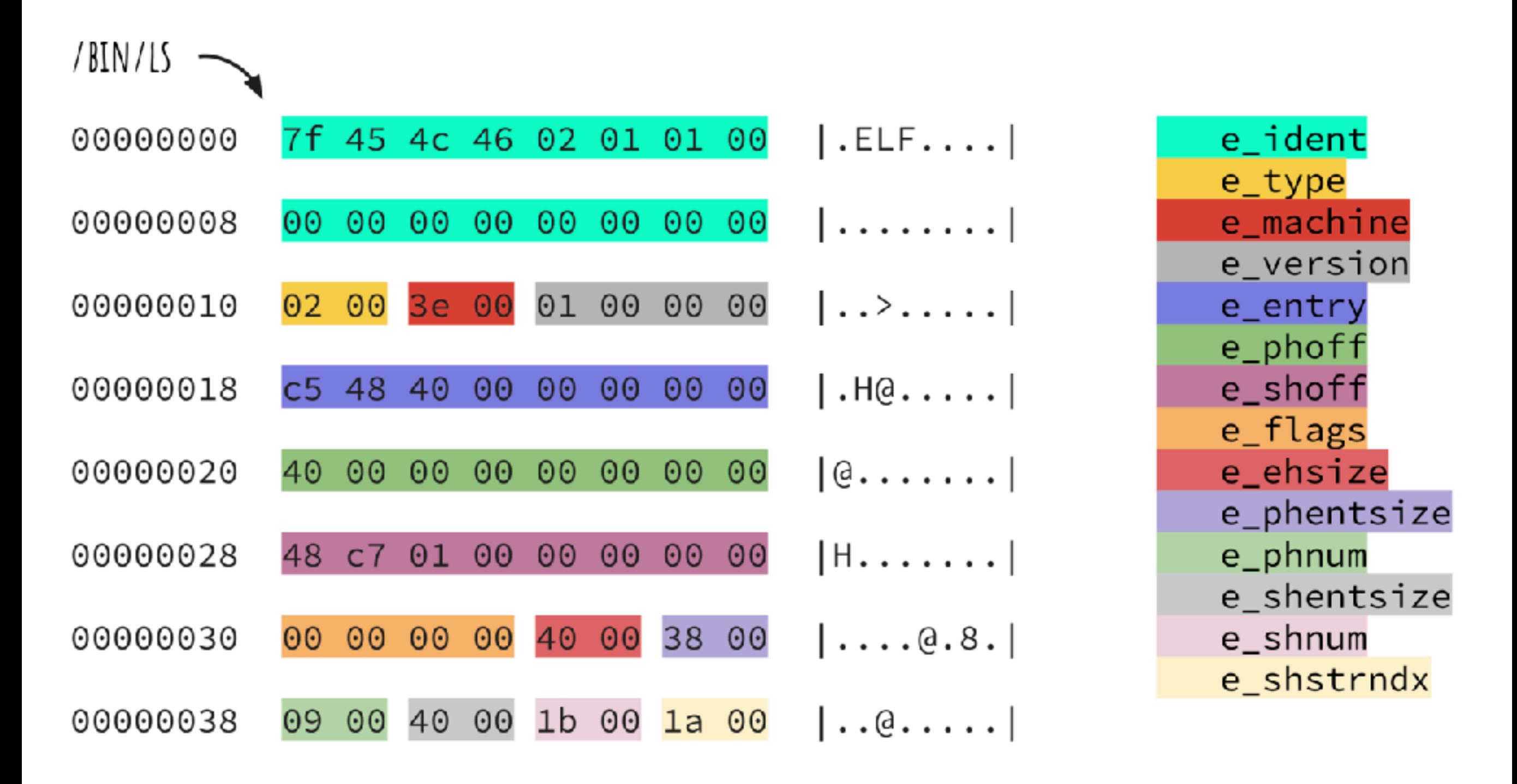

#### ELF HEADER

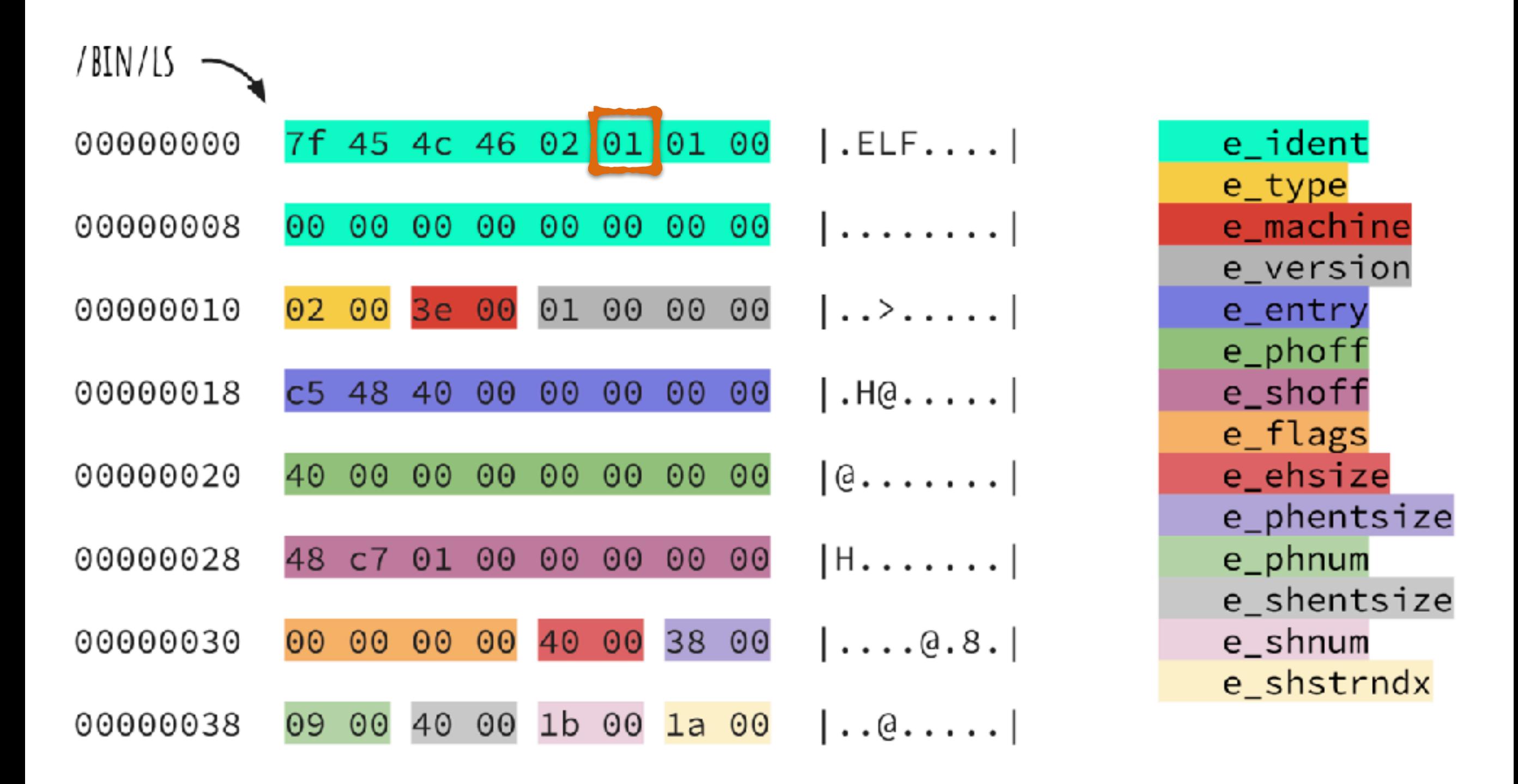

#### e\_ident

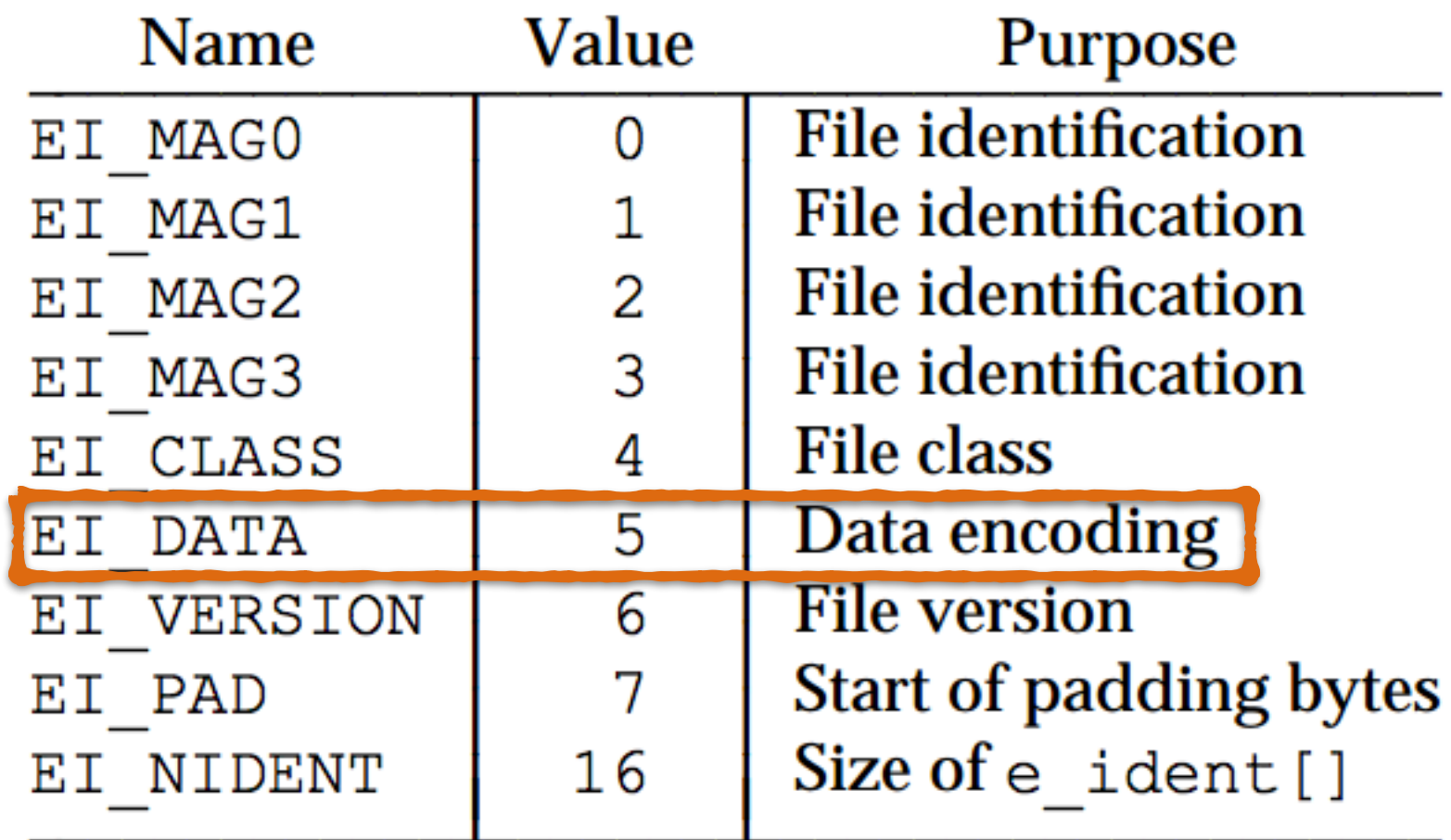

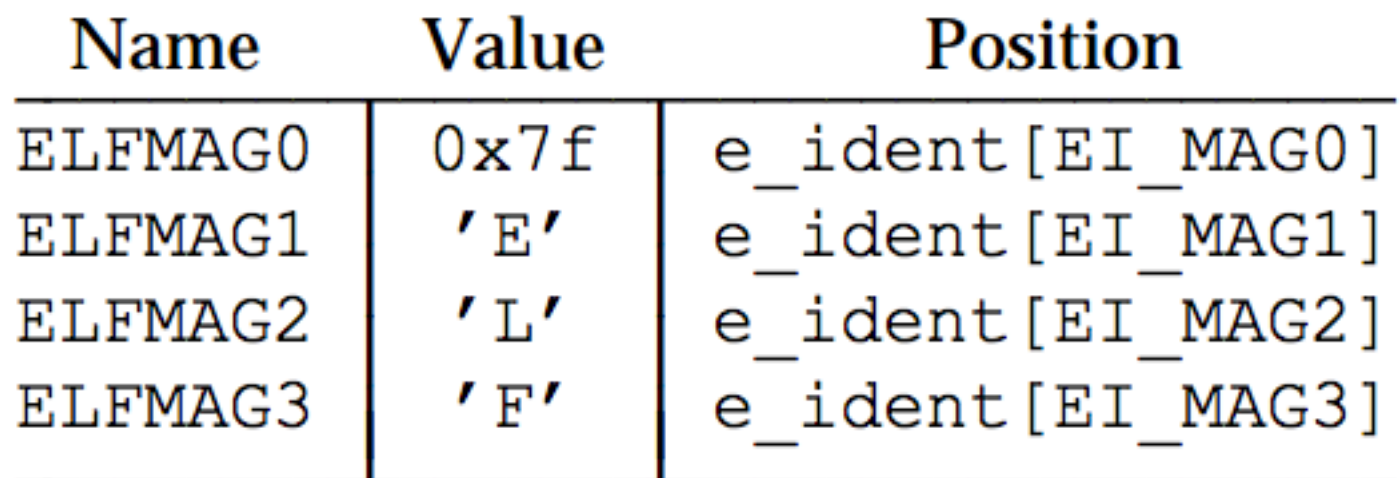

#### EI\_DATA

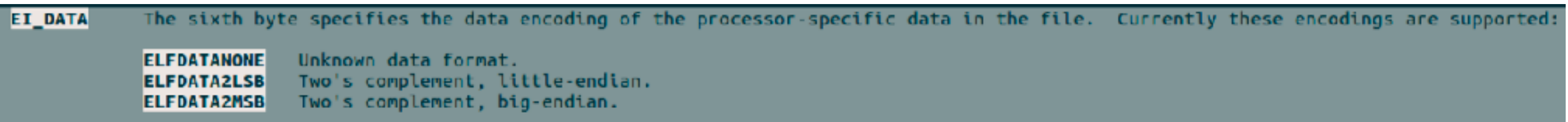

#### 1 BYTE

[https://github.com/radareorg/r2con2019/blob/master/talks/elf\\_crafting/ELF\\_Crafting\\_ulexec.pdf](https://github.com/radareorg/r2con2019/blob/master/talks/elf_crafting/ELF_Crafting_ulexec.pdf)

# **GLIBC INITIALIZATION**

Where is my main()? 

# GLIBC INITIALIZATION

- ‣ ELF entry point points to:
	- ‣ \_start
	- ‣ glibc initialization code

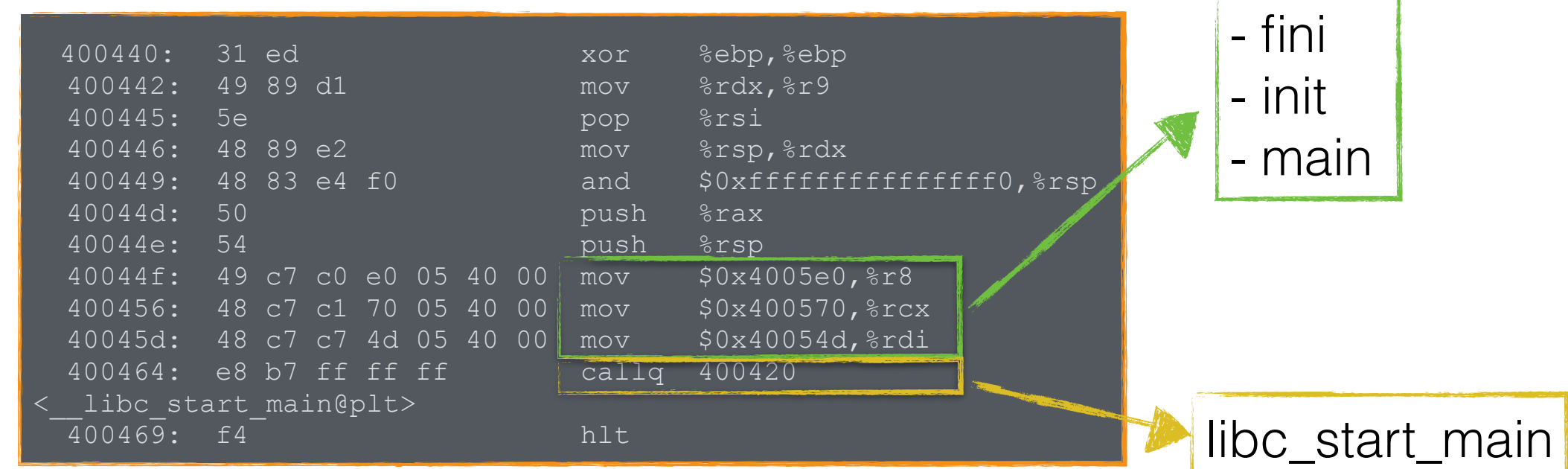

 $\rightarrow$  \_start  $\rightarrow$  \_libc\_start\_main(main, init, fini)

### CONSTRUCTOR

# ANTI ANALYSIS

- ‣ Bad guys can complicate our job:
	- ‣ Anti analysis techniques
	- ‣ Anti debugging techniques
	- ‣ Packing

#### STRIP

# ANTIDEBUG TECHNIQUES

New NextCry Ransomware Encrypts Data on NextCloud Linux

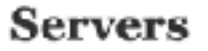

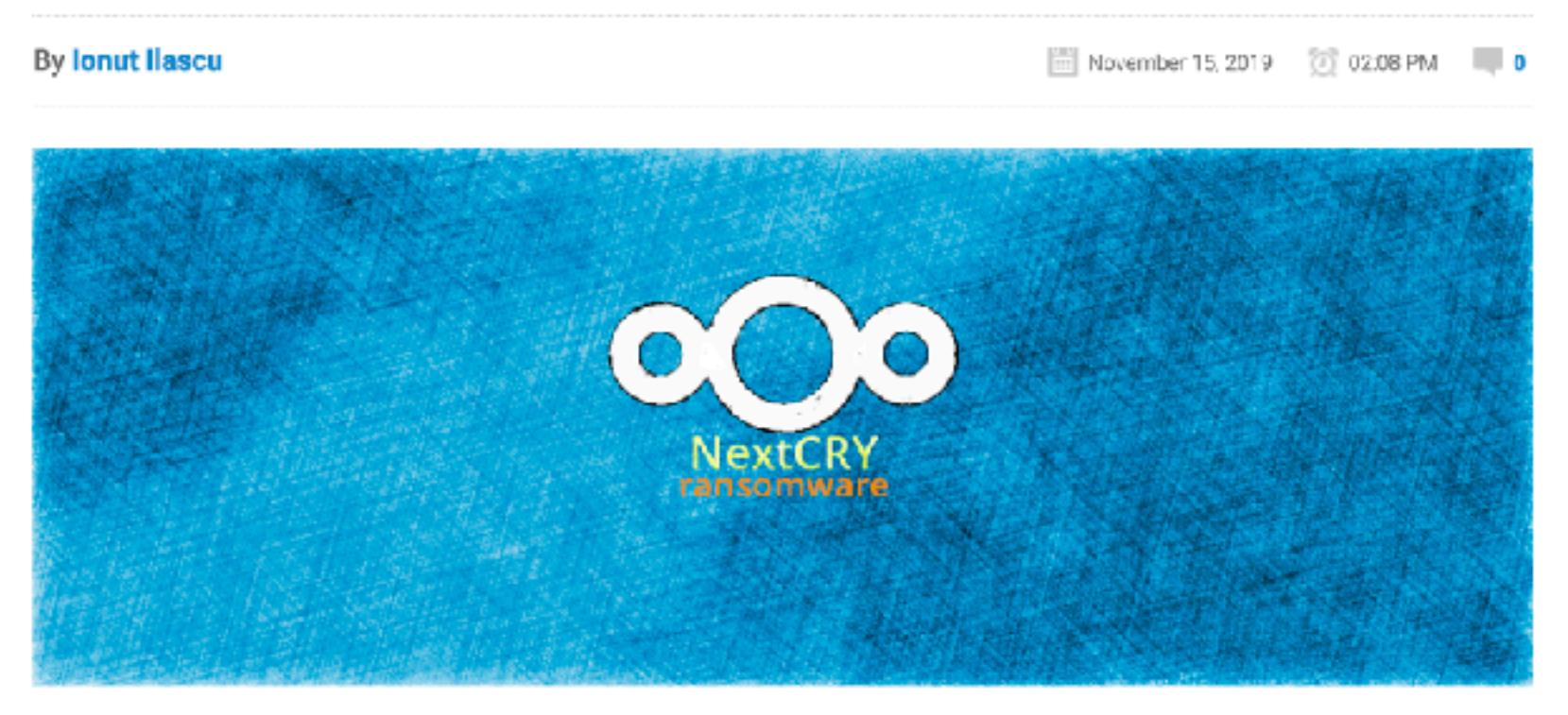

A new ransomware has been found in the wild that is currently undetected by antivirus engines on public scanning platforms. Its name is NextCry due to the extension appended to encrypted files and that it targets clients of the NextCloud file sync and share service.

The malware targets Nextcloud instances and for the time being there is no free decryption tool available for victims.

#### Zero detection

xact64, a Nexteloud user, posted on the BleepingComputer forum some details about the malware in an attempt to find a way to decrypt personal files.

Although his system was backed up, the synchronization process had started to update files on a laptop with their encrypted version on the server. He took action the moment he saw the files renamed but some of them still got processed by NextCry, otherwise known as Next-Cry.

#### NEXTCRY

SHA256: 027d5f87ab71044a4bbac469b6a3bf5e02571c4661939699d9050a4300d10230

### REMARKS

- ‣ Linux malware is a real threat
	- We have to be ready
	- We need more tools
	- We need to know the internals
- IoT complicates the analysis:
	- OS and architecture diversifications
	- ‣ Need more background knowledge

#### THE END

#### THANK YOU

**email:** [magrazia@cisco.com](mailto:magrazia@cisco.com) **twitter:** @emd3l